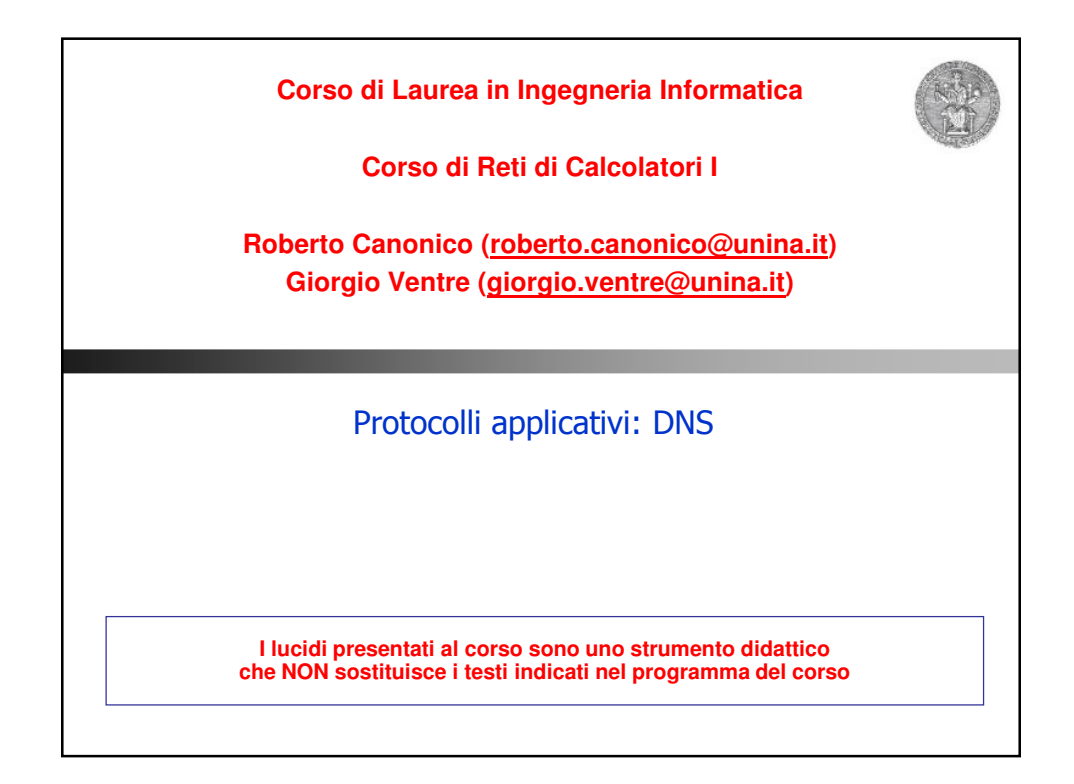

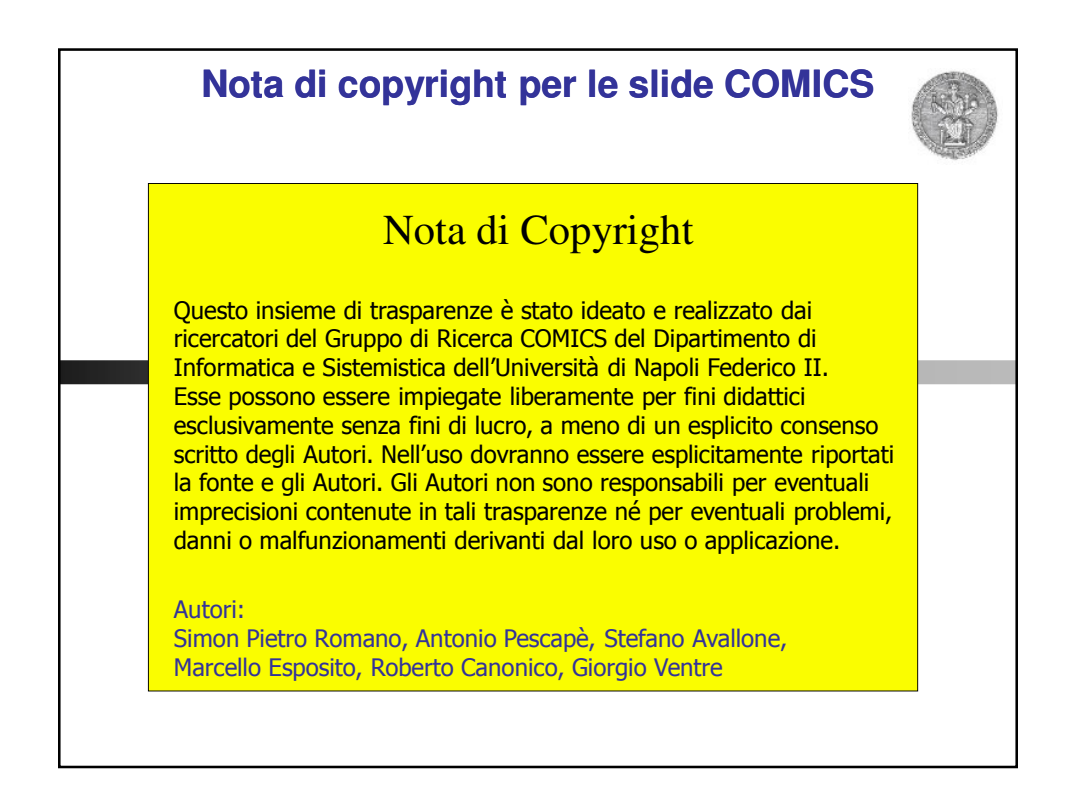

## **Domain Name System (DNS)**

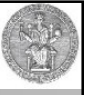

3

- Tutti noi siamo oggi abituati a raggiungere un servizio (e quindi il calcolatore che lo offre) utilizzando nomi simbolici di facile memorizzazione:
	- www.google.com
	- www.rai.it
	- pippo@unina.it
- Questi nomi non sono immediatamente adatti ad essere compresi dai dispositivi che costituiscono la rete Internet.
- Un nome di questo tipo, infatti, non dà informazioni esatte sulla dislocazione sul territorio della macchina che si desidera contattare.
- I router, di conseguenza, non saprebbero come instradare i dati in maniera tale da raggiungere la destinazione.

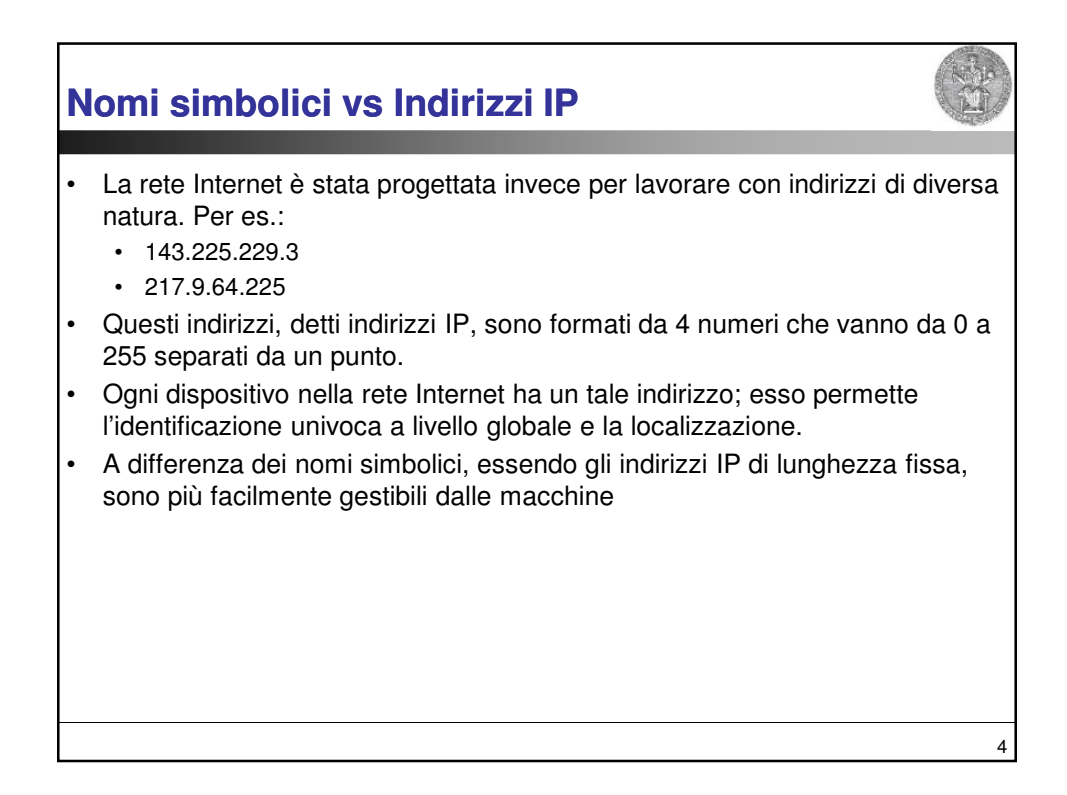

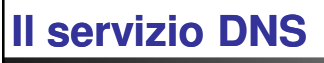

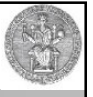

5

- Non volendo rinunciare alla comodità di lavorare con nomi simbolici, è stato necessario progettare un servizio di risoluzione dei nomi simbolici in indirizzi IP.
- Tale servizio associa ad un nome simbolico univoco (www.grid.unina.it) un indirizzo IP (143.225.229.3) permettendo così di raggiungere la macchina.
- Questo servizio si chiama Domain Name System (DNS) ed è definito in RFC1034 e RFC1035
- Esso si basa sullo scambio di messaggi UDP sul porto 53.

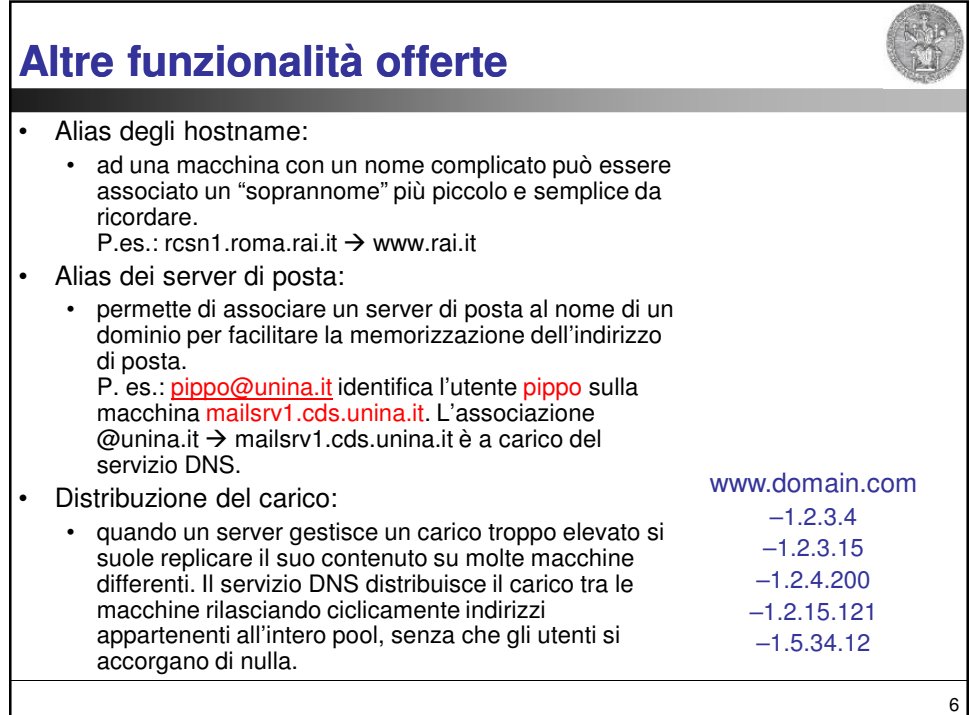

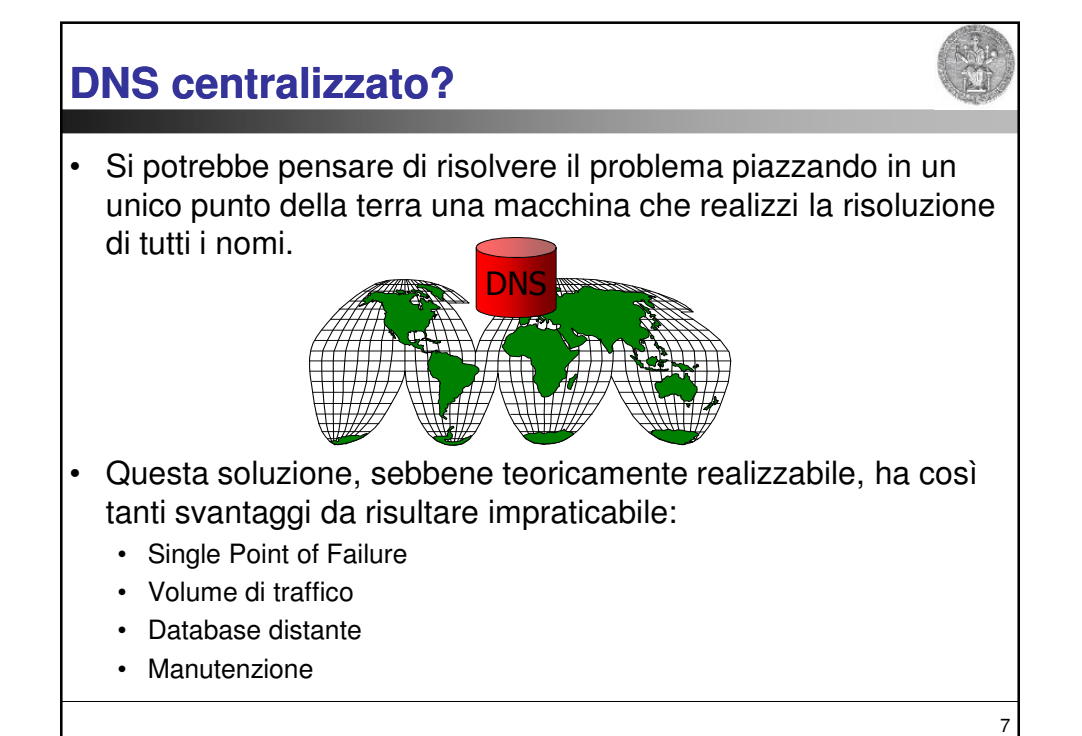

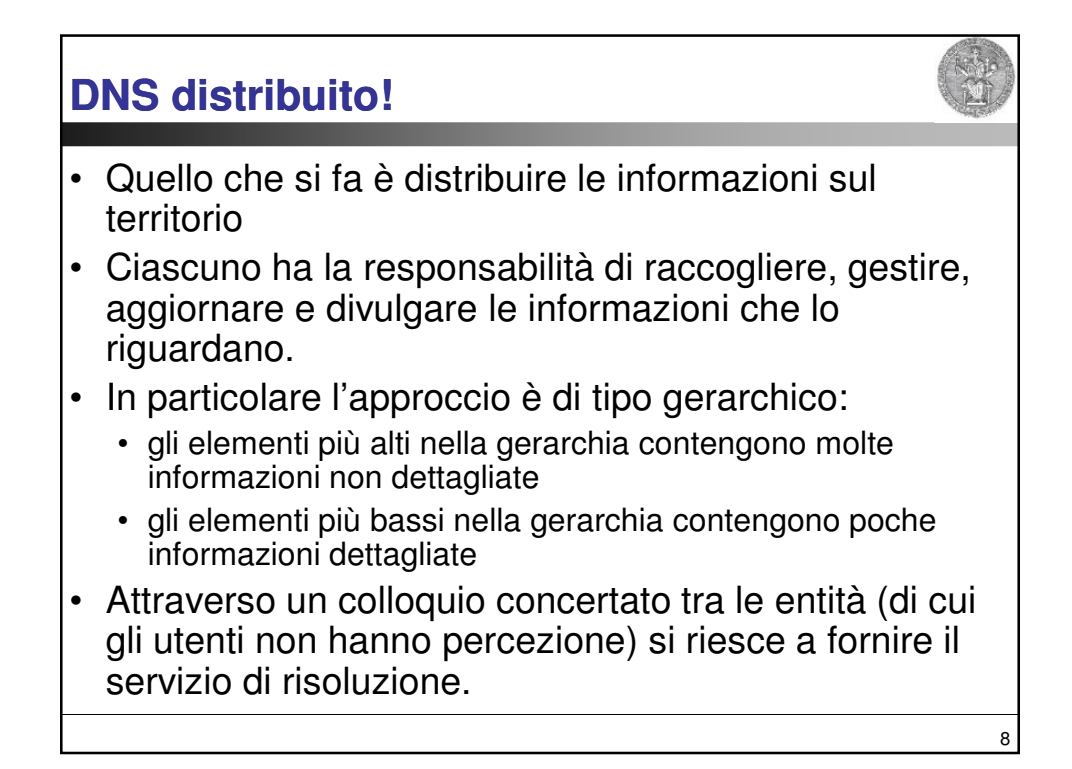

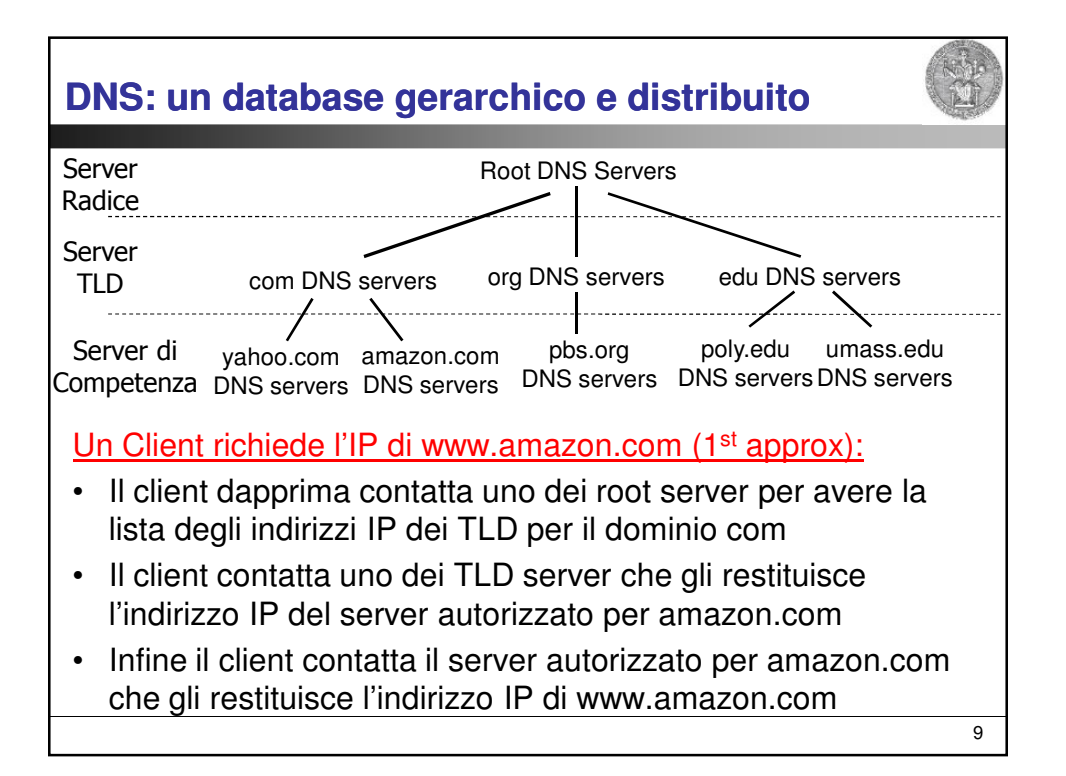

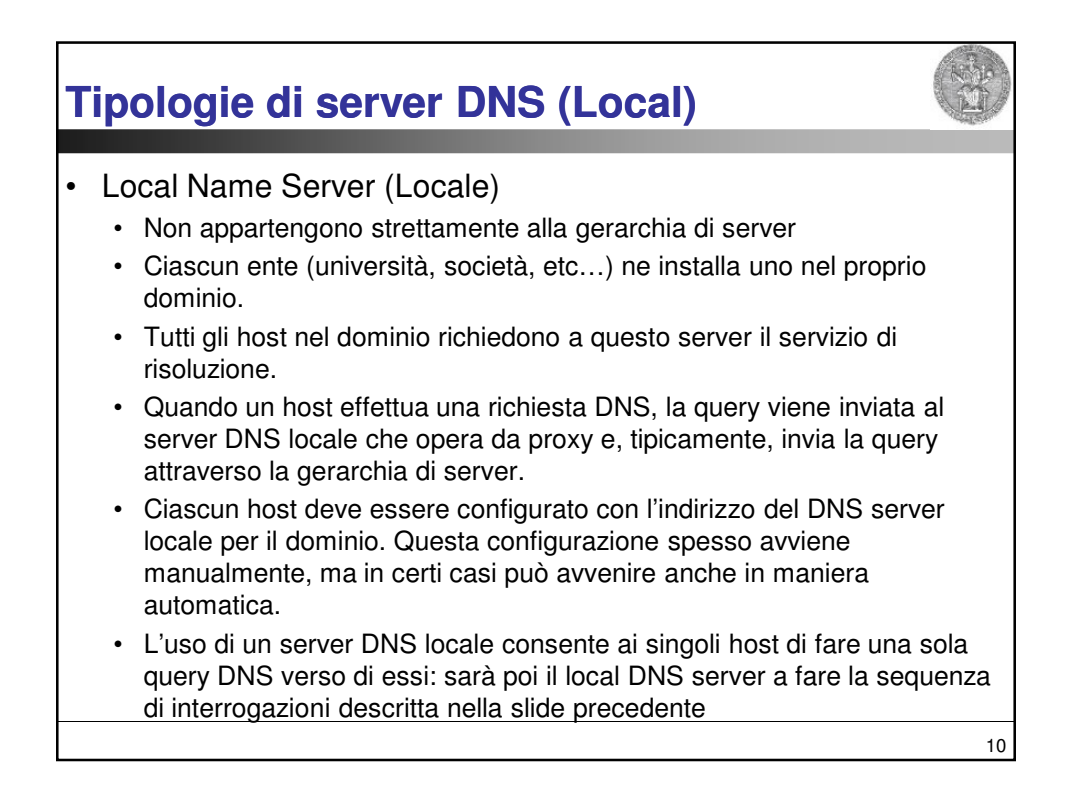

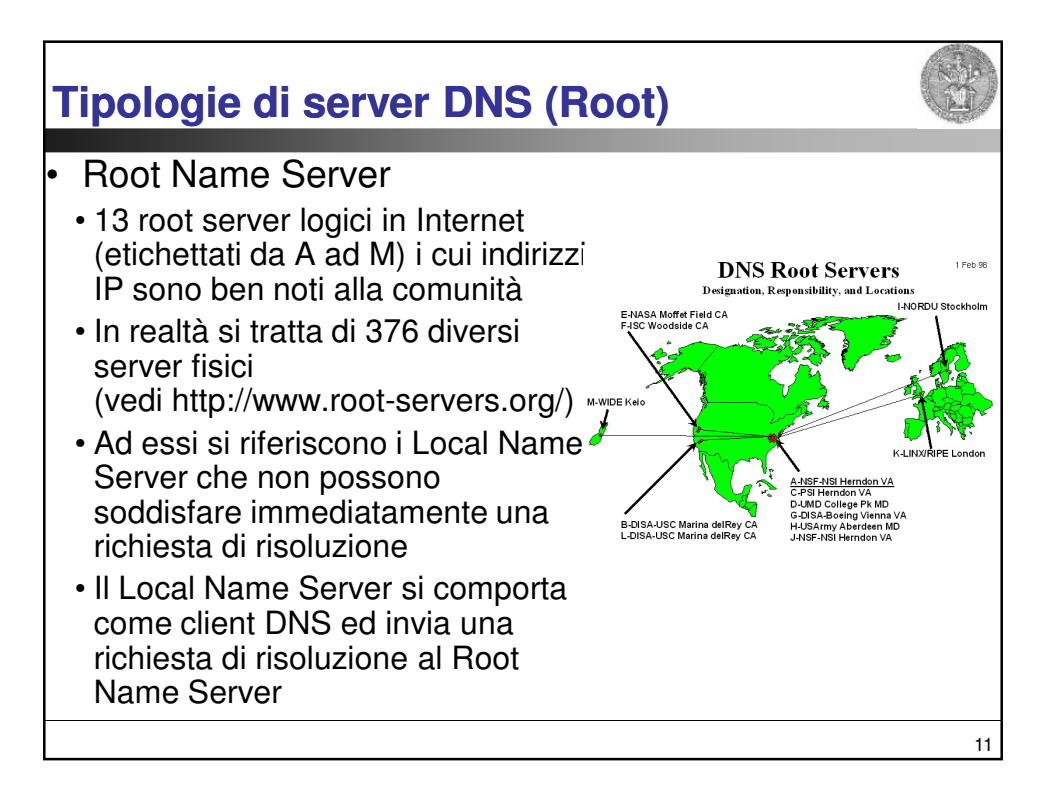

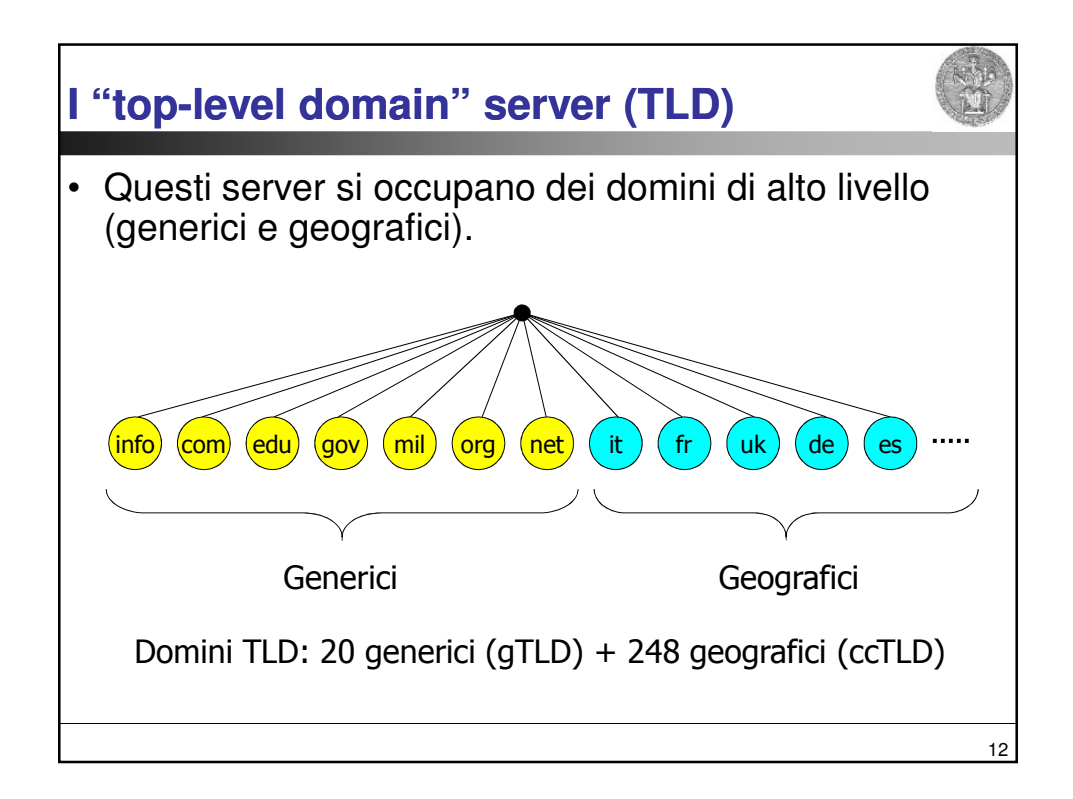

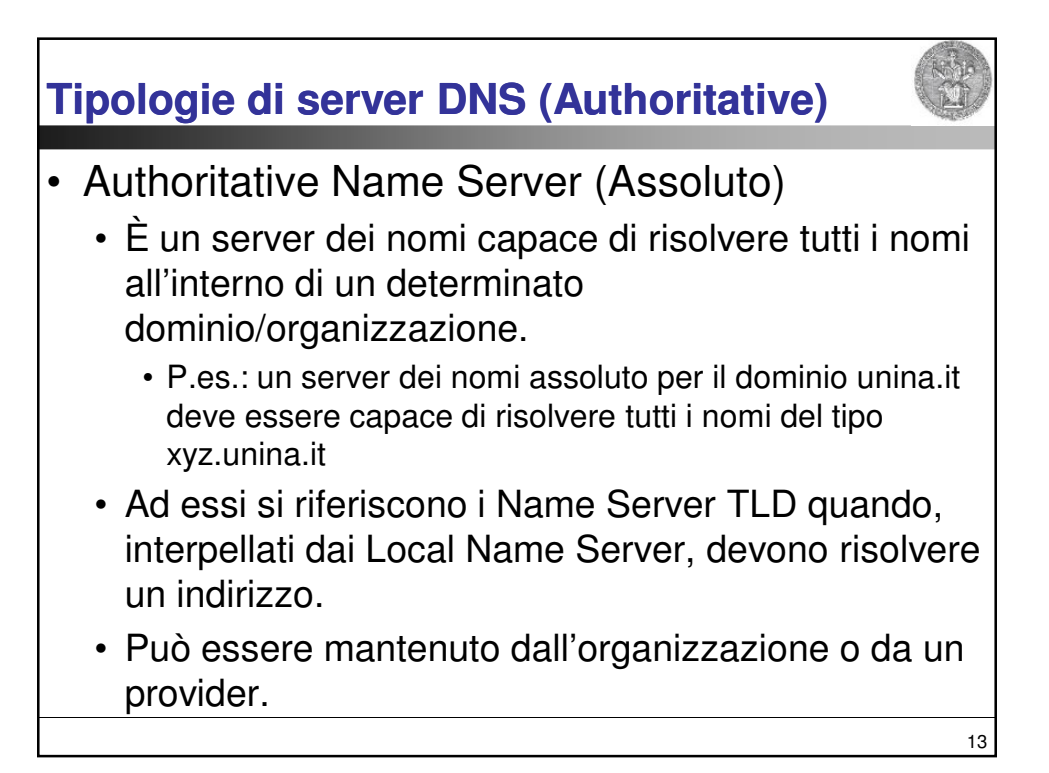

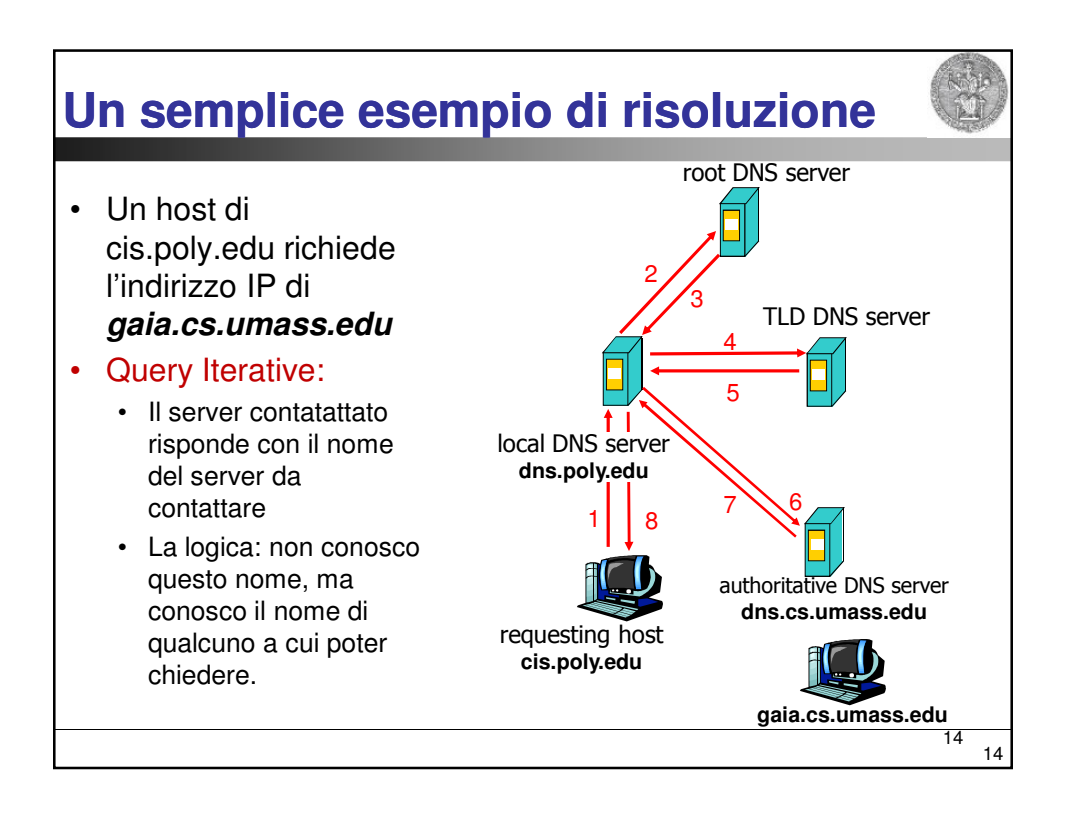

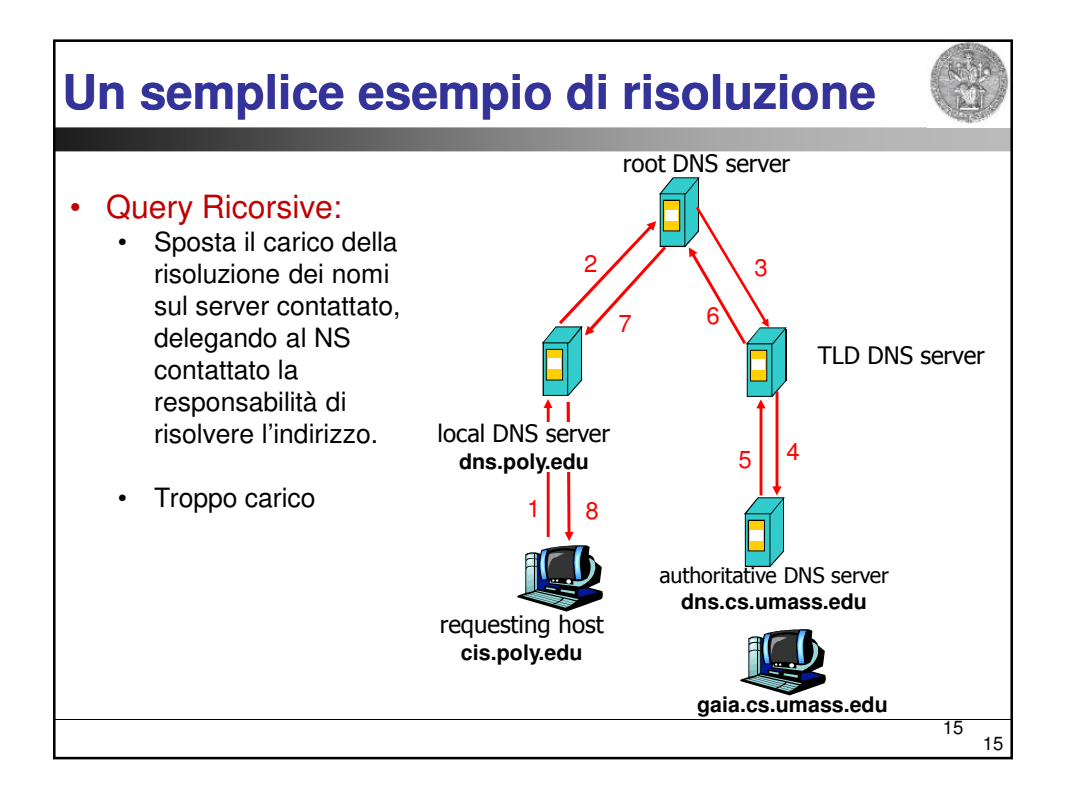

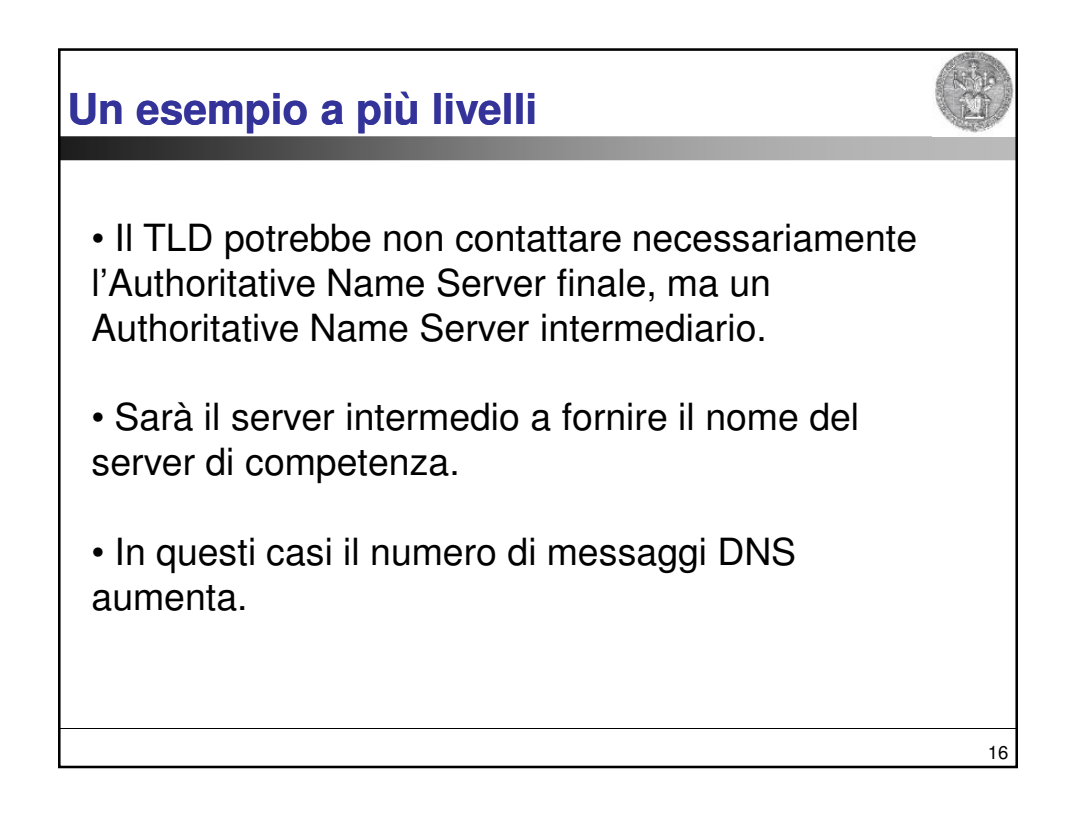

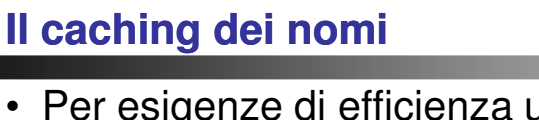

- Per esigenze di efficienza un server DNS memorizza localmente un certo numero di corrispondenze.
- Per evitare che informazioni non aggiornate restino nella rete, dopo un certo tempo (circa un giorno), le associazioni vengono eliminate dalla cache.
- Ad es. un server locale può memorizzare associazioni IP/nomi di non sua competenza e/o gli indirizzi dei server TLD in modo da aggirare i server root.

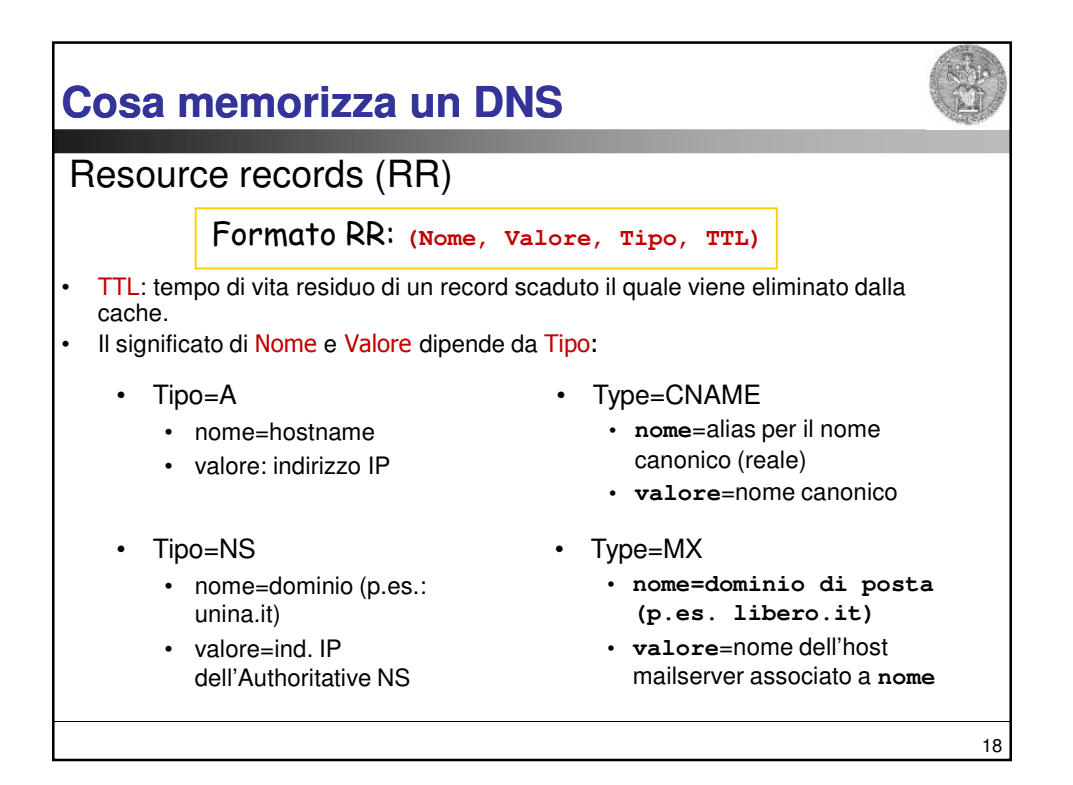

17

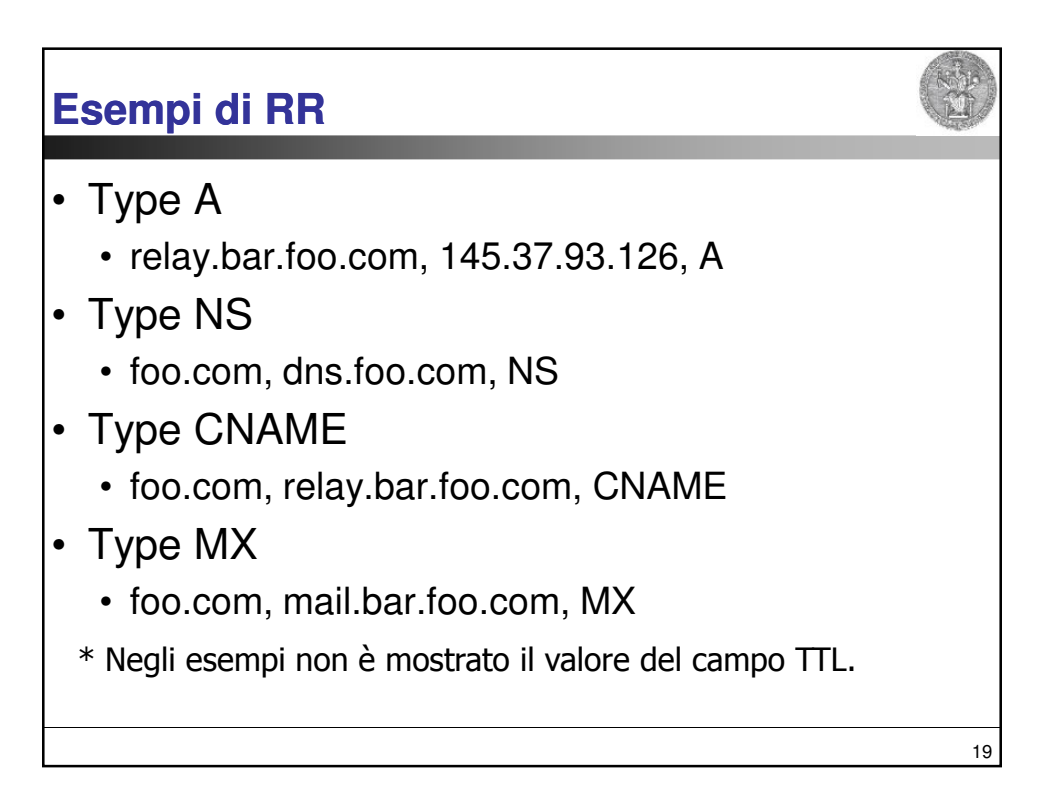

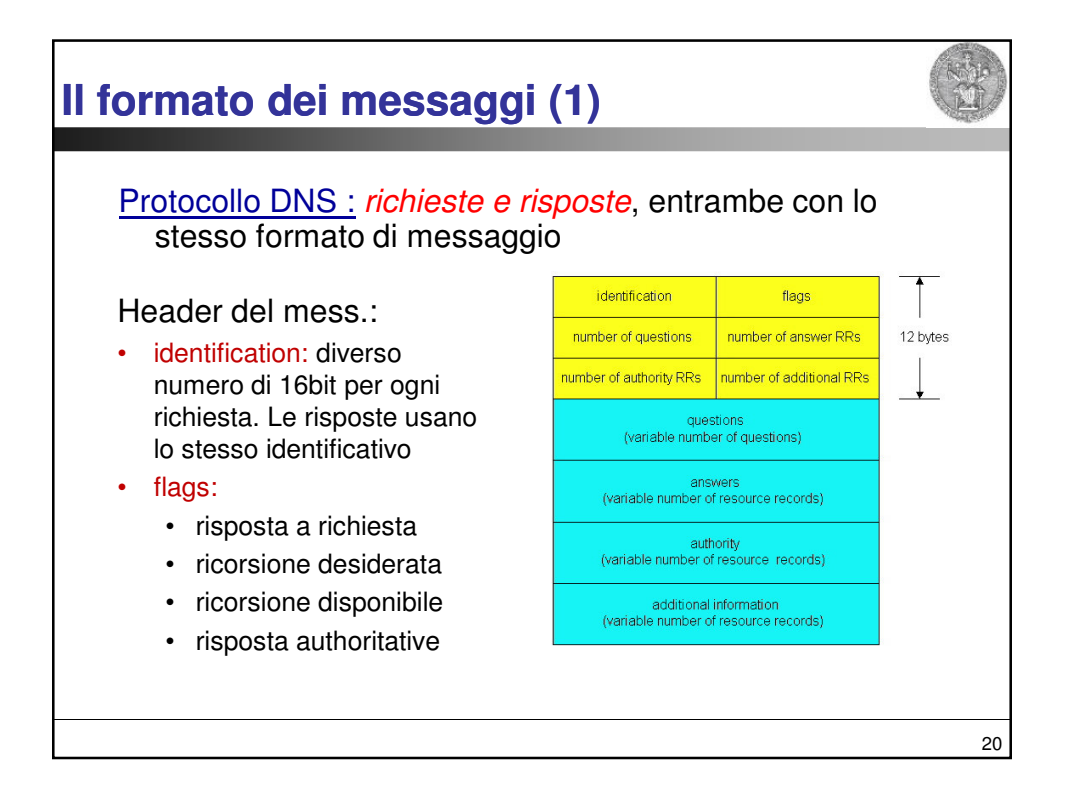

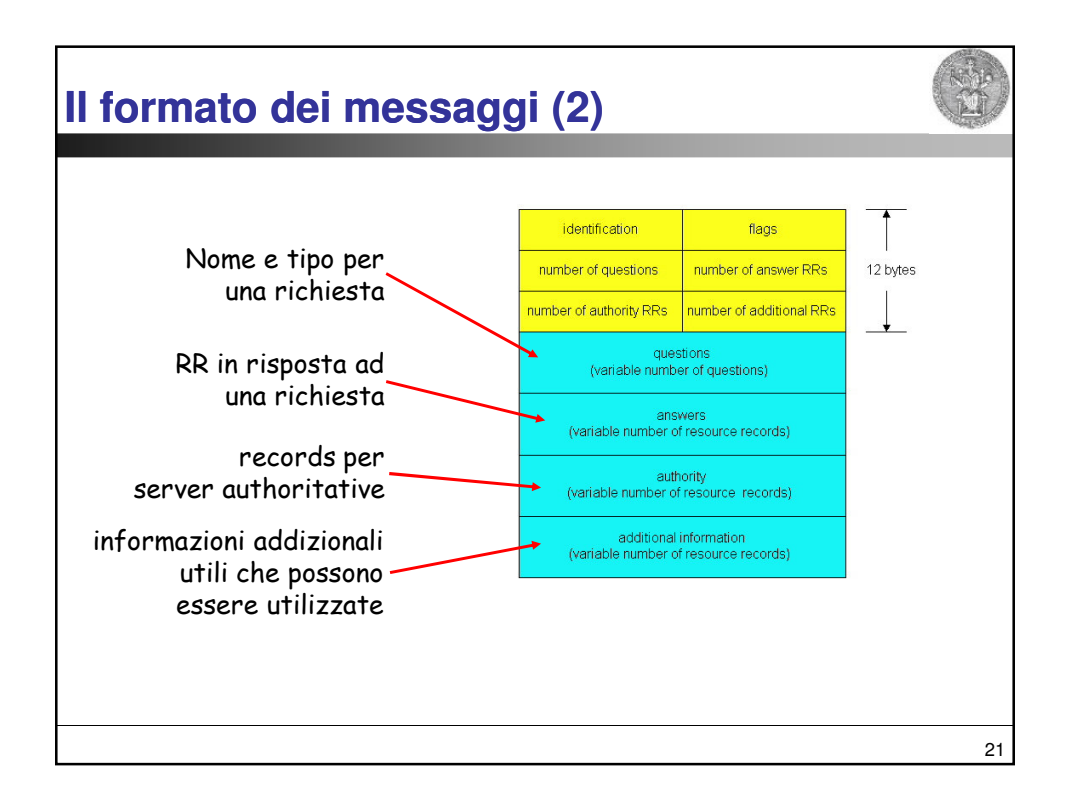

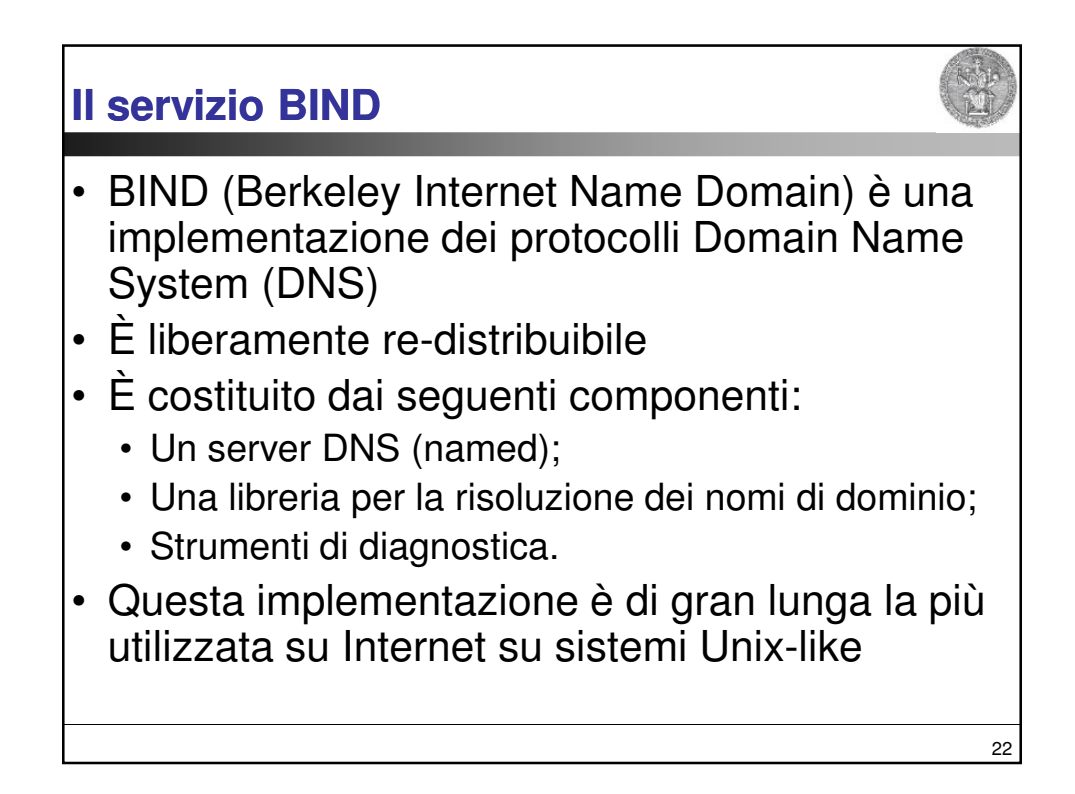

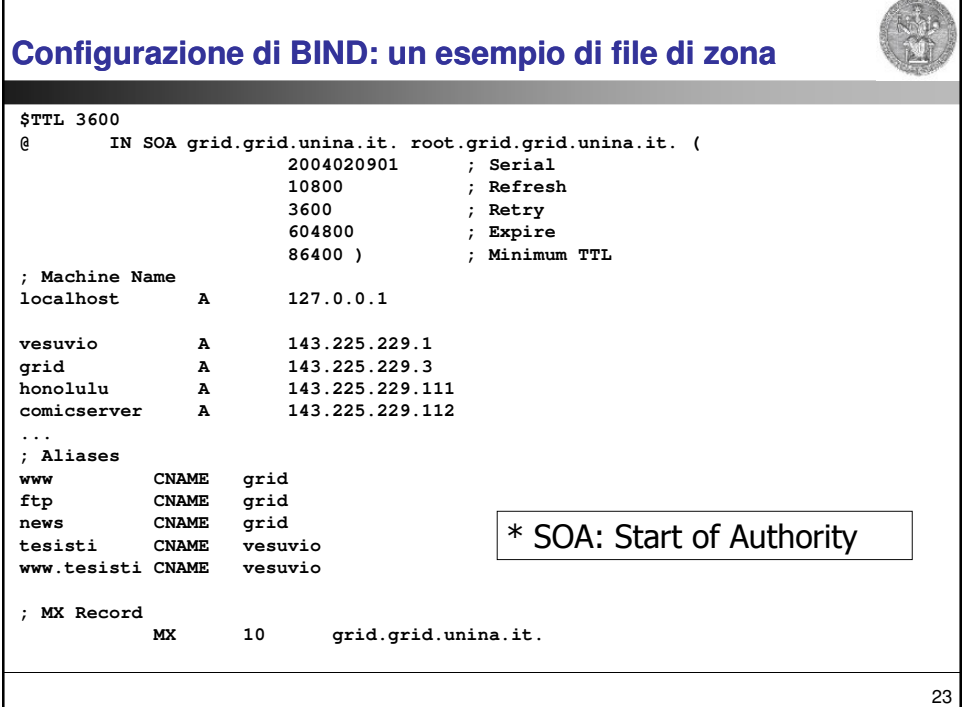

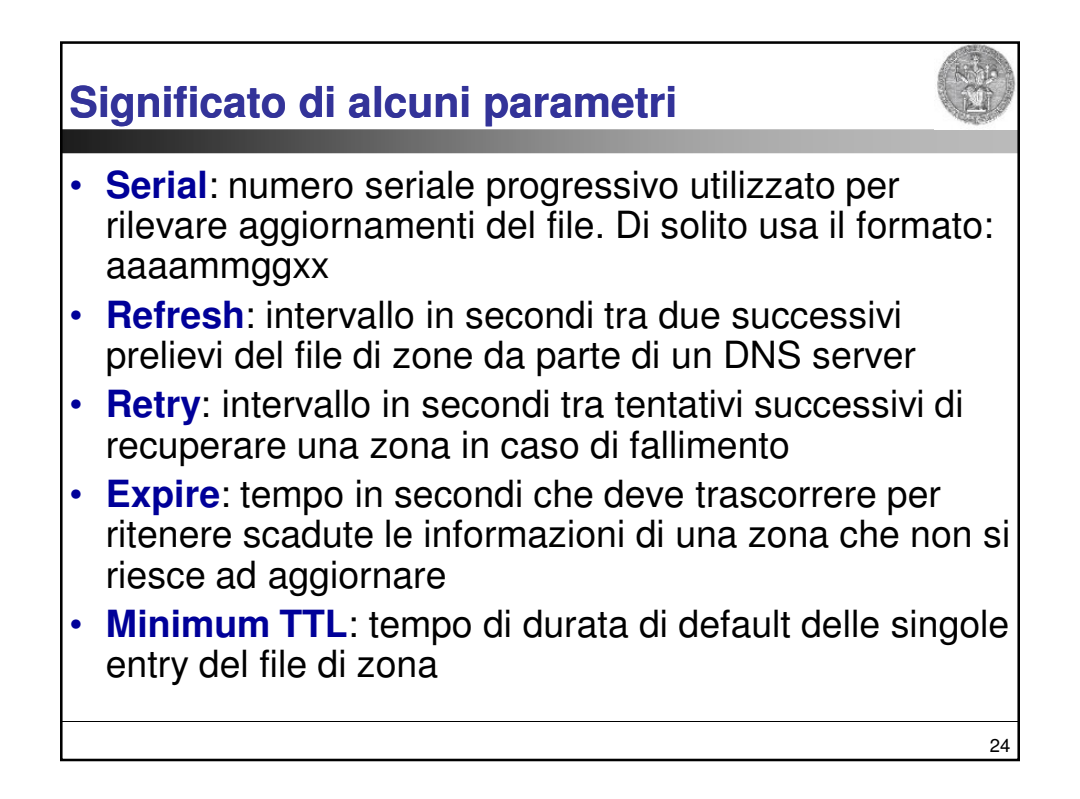

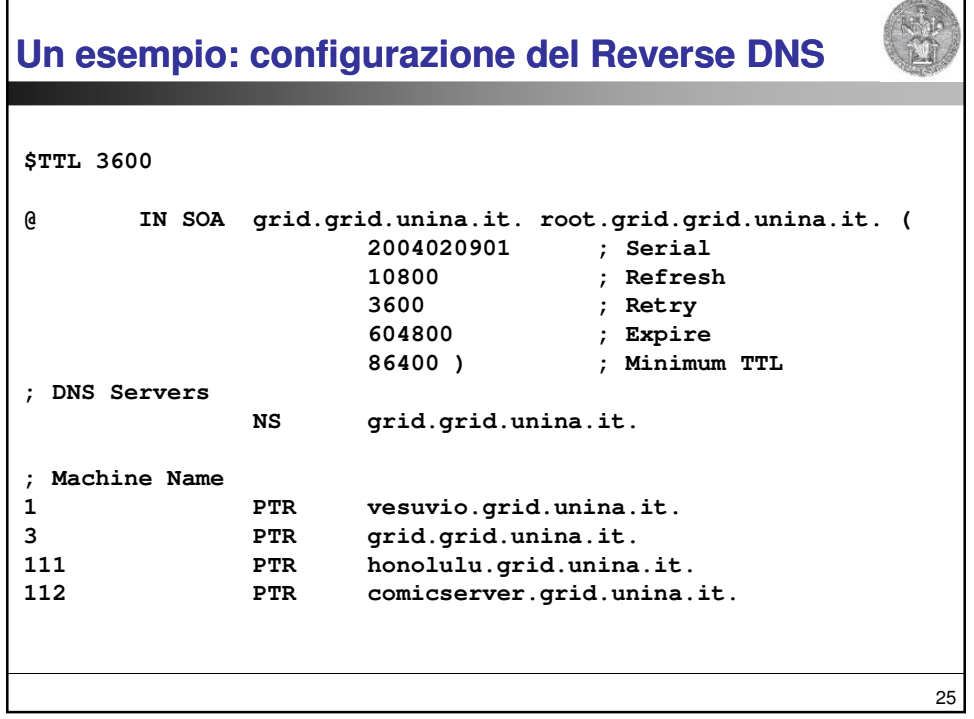

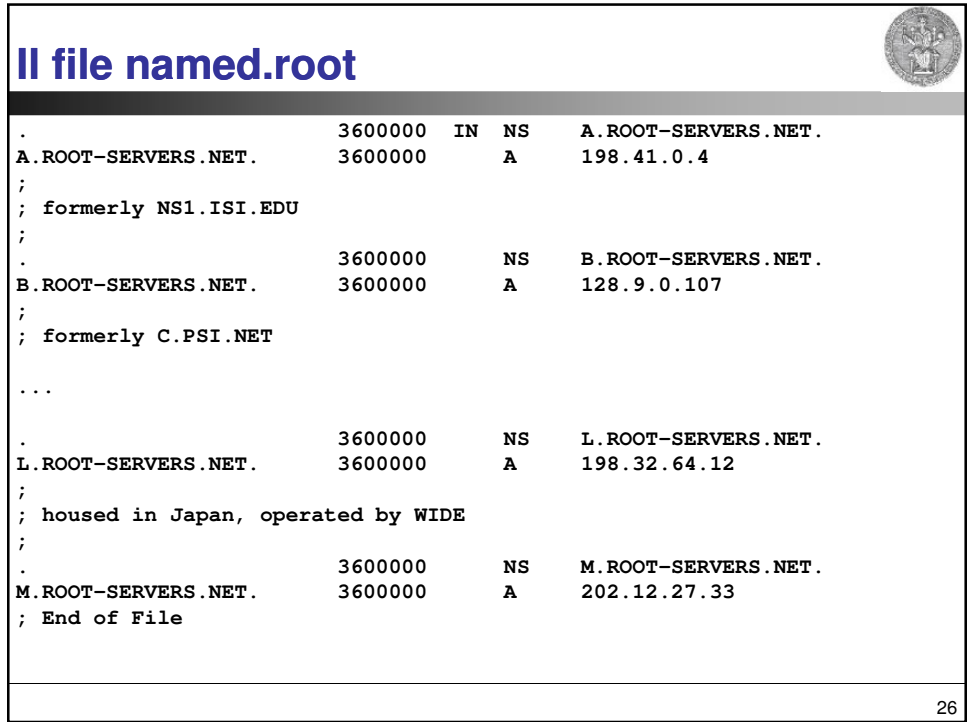

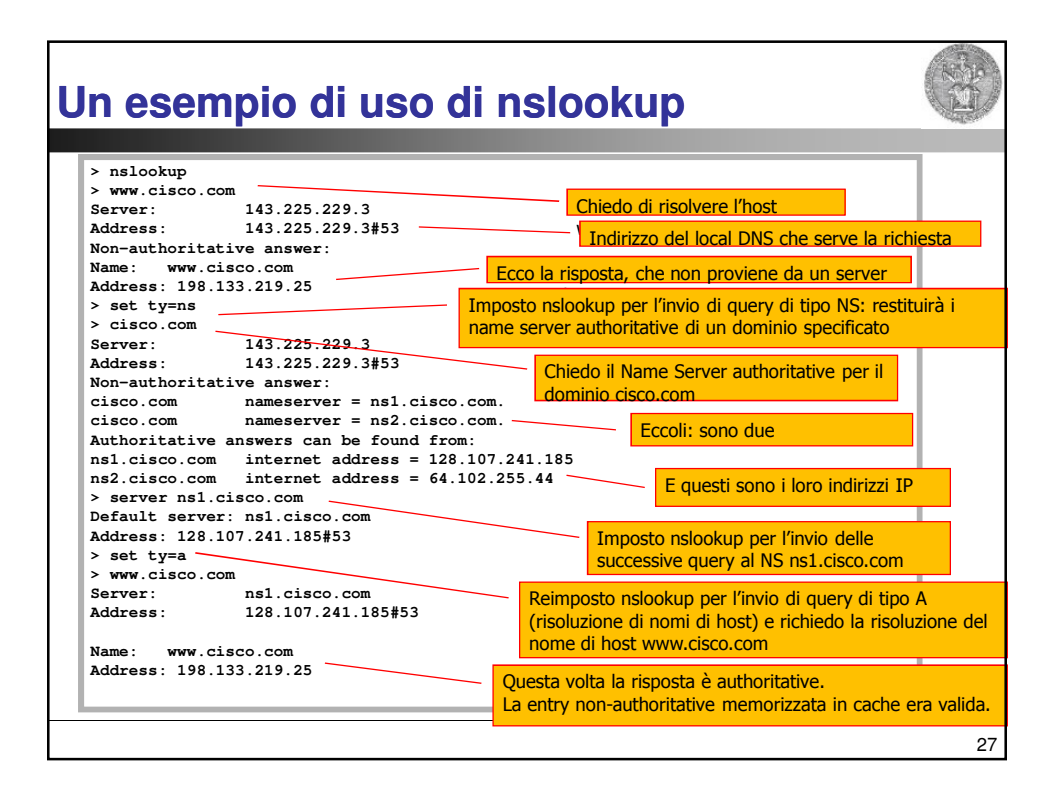

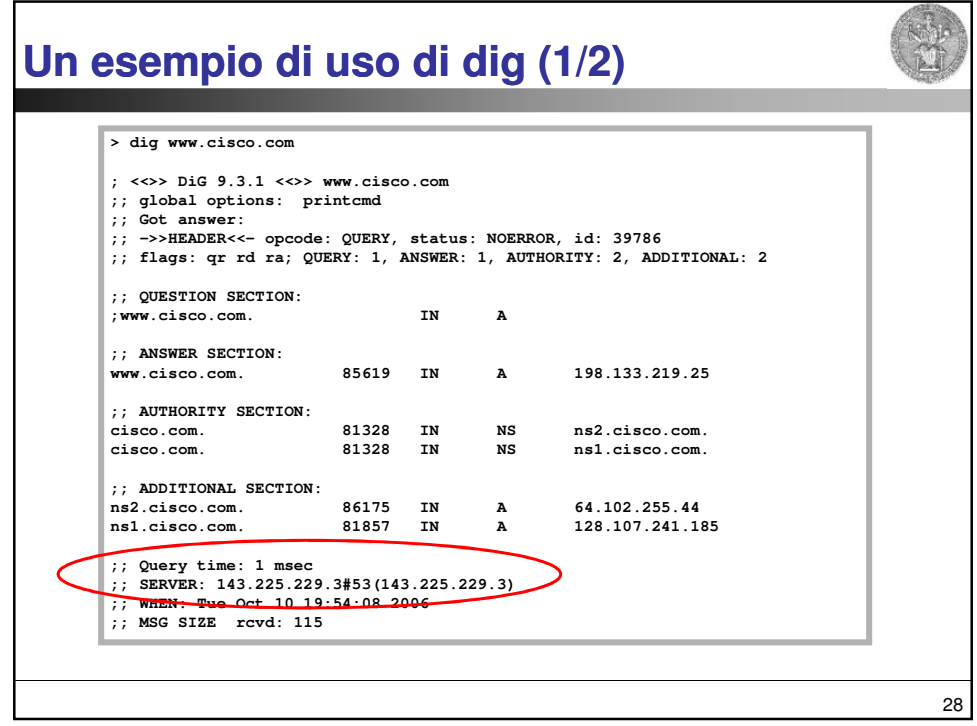

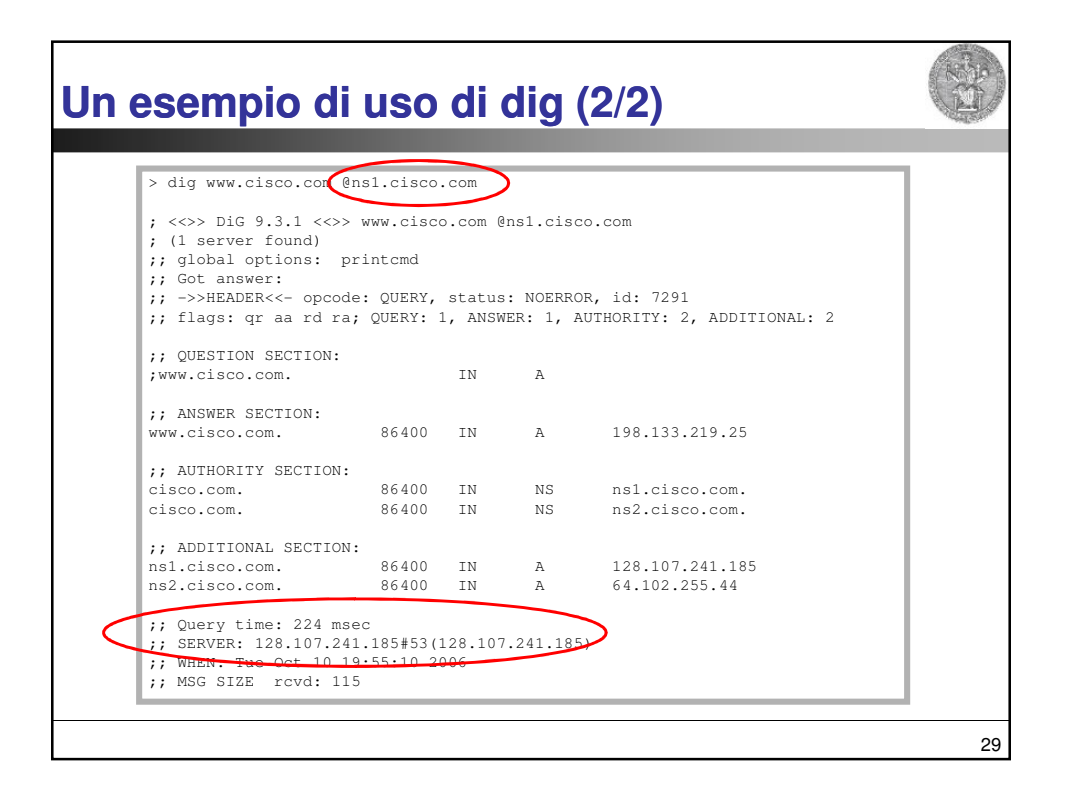

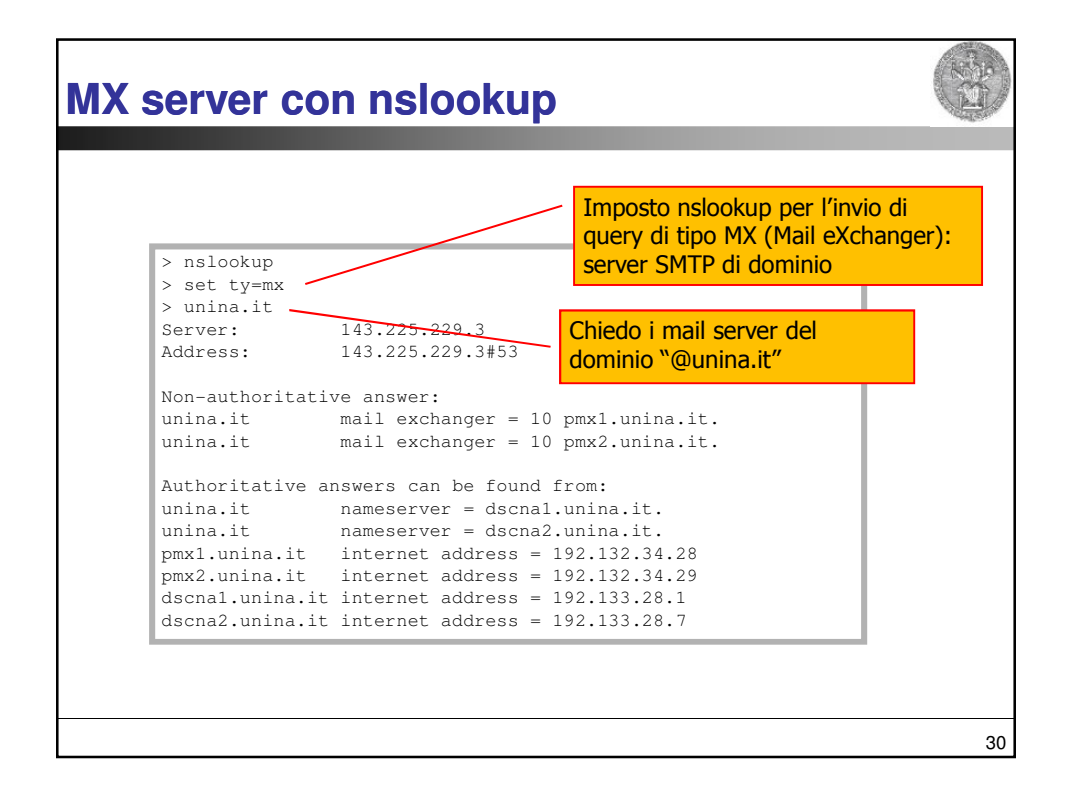

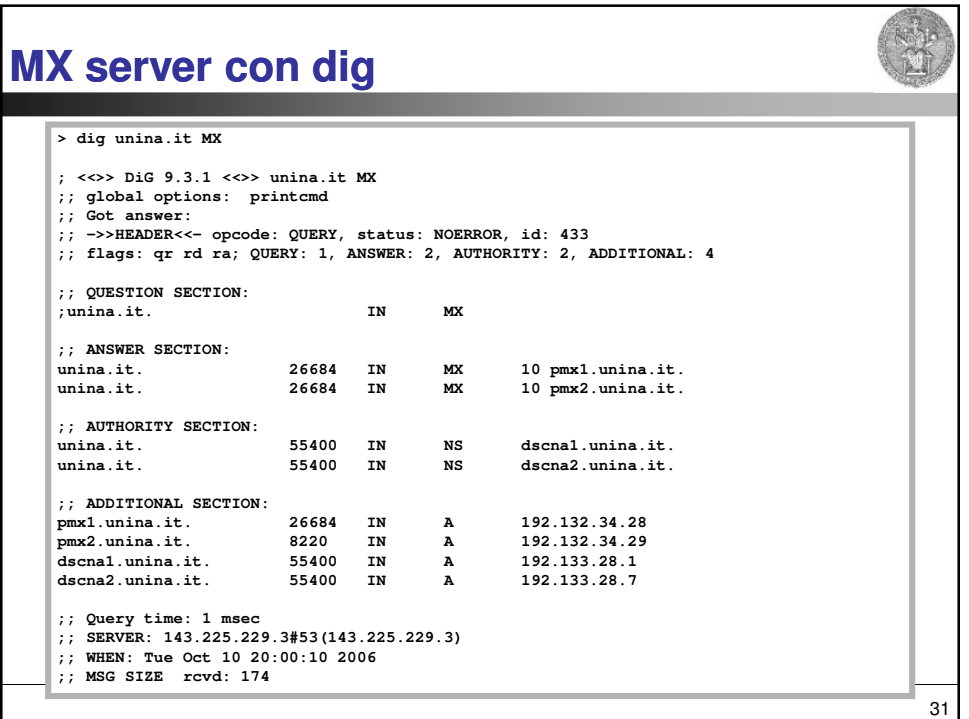

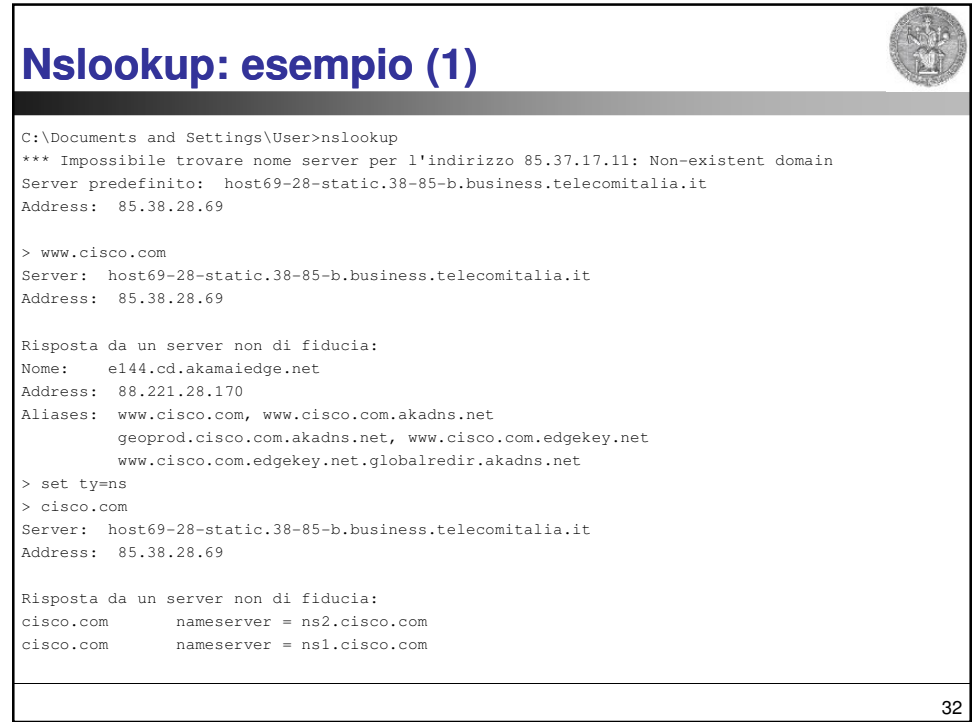

 $\Gamma$ 

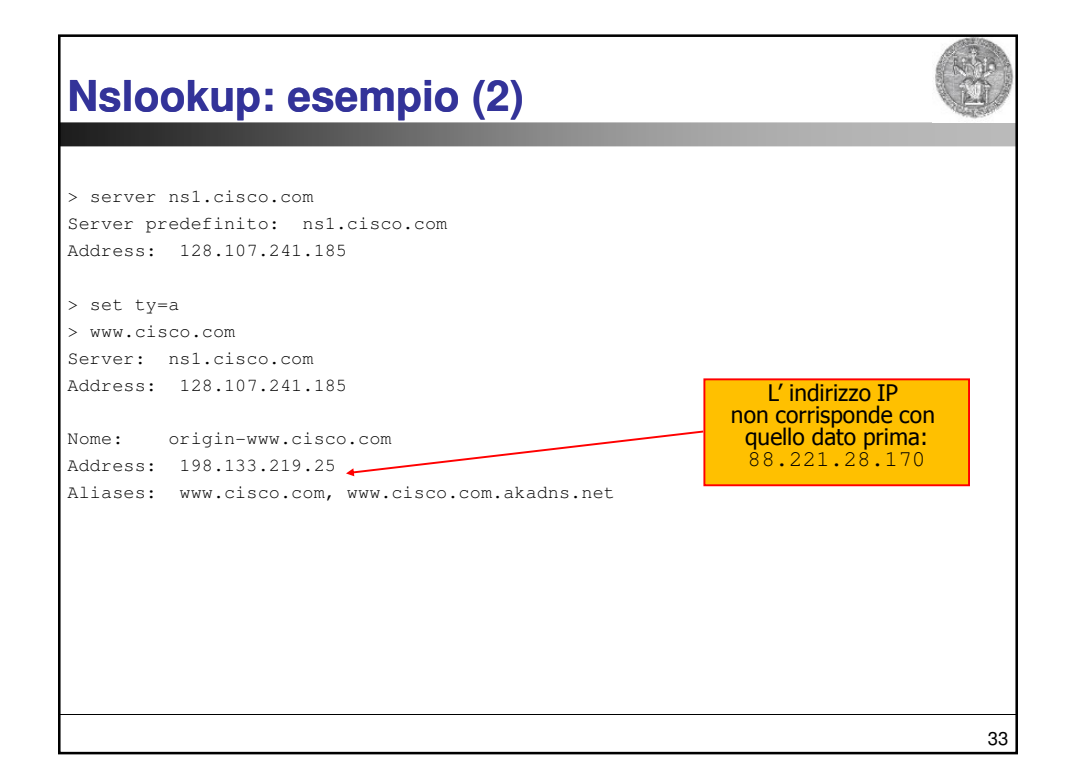